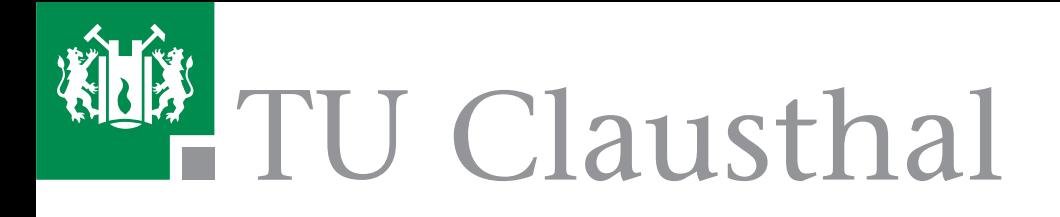

# **Anleitung zur Anfertigung studentischer Arbeiten**

**Institut für Elektrische Energietechnik und Energiesysteme**

**Version: 1.1**

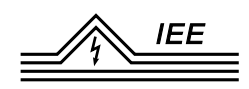

# **Inhaltsverzeichnis**

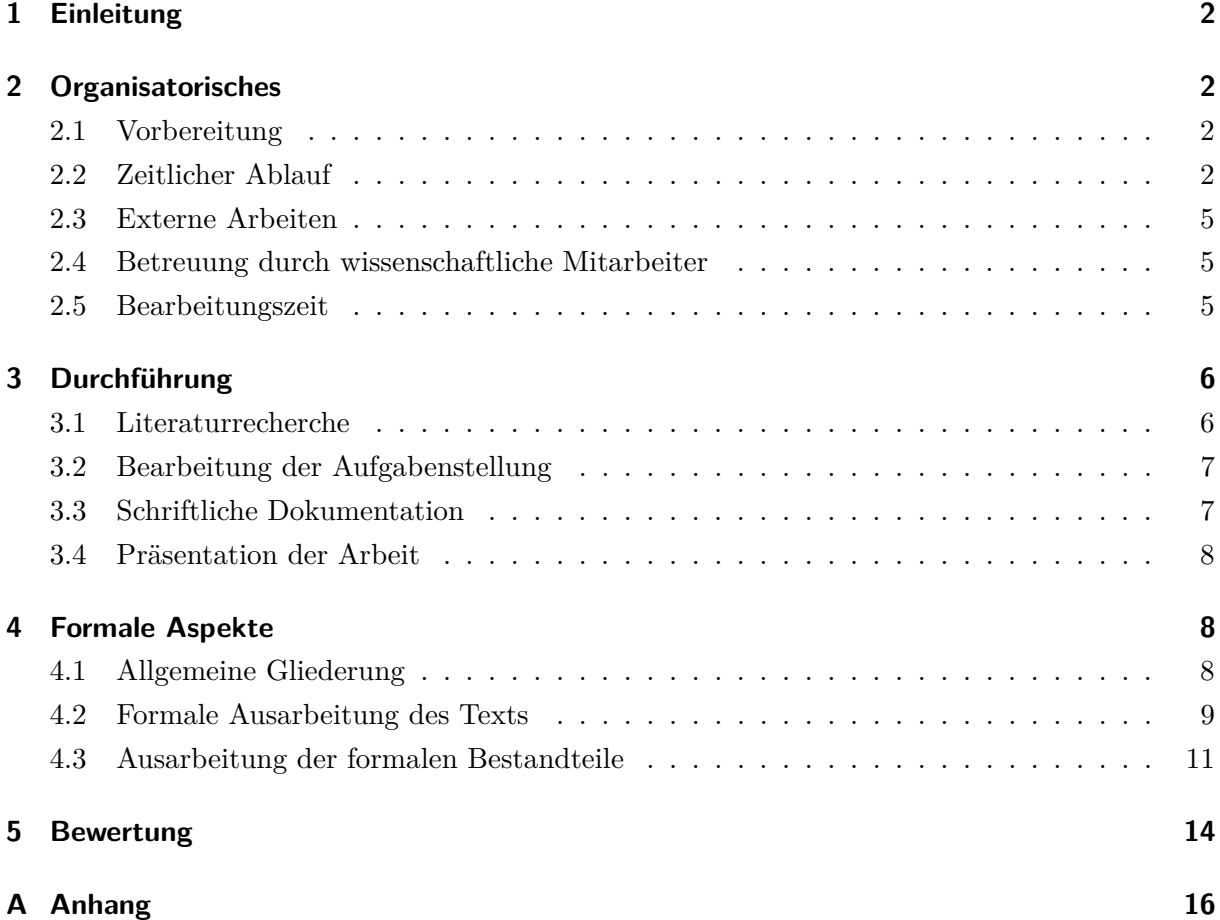

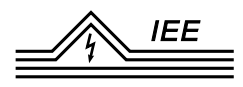

# <span id="page-2-0"></span>**1 Einleitung**

An der Technischen Universität Clausthal müssen die Studierenden während ihres Studiums eine Seminar-, Projekt-, Bachelor- und Masterarbeit schreiben, die jeweils eine Prüfungsleistung darstellen. An die Anfertigung dieser Arbeiten werden zahlreiche wissenschaftlich-methodische und formal-technische Anforderungen gestellt.

Durch die Anfertigung einer wissenschaftlichen Arbeit sollen die Studierenden zeigen, dass sie in der Lage sind, eine technisch-ingenieurwissenschaftliche Fragestellung selbstständig und innerhalb einer bestimmten Frist unter Anwendung einschlägiger wissenschaftlicher Methoden zu erarbeiten. Das Anfertigen einer derartigen Arbeit stellt neben der eigentlichen inhaltlichen Fragestellung häufig auch eine schwierige formal-technische Aufgabe dar.

Das Ziel des vorliegenden Leitfadens stellt die Vermittlung eines Überblicks über die wesentlichen Grundregeln zur Erstellung wissenschaftlicher Arbeiten dar. Ferner liefert der Leitfaden einige Prinzipien zur Gestaltung formaler Inhaltselemente sowie zum grundsätzlichen Aufbau.

In den folgenden zwei Abschnitten wird besonders auf die Organisation sowie die Durchführung einer wissenschaftlichen Arbeit eingegangen und beleuchtet, auf welche Punkte die Studierenden ein besonderes Augenmerk legen sollen. Der vierte Abschnitt zeigt die wissenschaft-methodischen und formal-gestalterischen Anforderungen an diese Arbeit, während der letzte Abschnitt den Bewertungsmaßstab offenlegt.

# <span id="page-2-1"></span>**2 Organisatorisches**

## <span id="page-2-2"></span>**2.1 Vorbereitung**

Für die Studienabschlussarbeit ist gemäß der Ausführungsbestimmungen des jeweiligen Studiengangs eine bestimmte Anzahl an Leistungspunkten (LP) und eine Bearbeitungsfrist angegeben. **Anhand dieser Angaben ergibt sich, dass die Studienabschlussarbeit als Vollzeitaufgabe anzusehen ist.** Daher ist vor Antritt der Studienabschlussarbeit seitens des Studierenden sicherzustellen, dass die Bearbeitung der Studienabschlussarbeit mit dem erforderlichen zeitlichen Einsatz möglich ist.

## <span id="page-2-3"></span>**2.2 Zeitlicher Ablauf**

Dieser Abschnitt beschreibt den grundsätzlichen zeitlichen Ablauf für die Bearbeitung einer Studienabschluss- oder Projektarbeit.

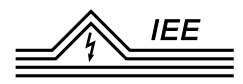

**Themenfindung** Offene Themen für Studienabschluss oder Projektarbeiten sind auf der [Insti](http://www.iee.tu-clausthal.de/studium/studentische-arbeiten/)[tutshomepage](http://www.iee.tu-clausthal.de/studium/studentische-arbeiten/) veröffentlicht. Sollte sich dort kein passendes Thema finden, besteht ebenfalls die Möglichkeit mit einer eigenen Themenstellung an einen Mitarbeiter mit passendem Fachgebiet (siehe [Arbeitsgruppen\)](http://www.iee.tu-clausthal.de/arbeitsgruppen/) heranzutreten.

**Einarbeitungsphase** Nach der Ausgabe der Aufgabenstellung durch den Betreuer beginnt die Einarbeitungsphase. Diese dient dazu, sich mit der Themenstellung vertraut zu machen, erste Literaturrecherchen durchzuführen und die Durchführung der Arbeit inhaltlich und zeitlich zu planen. Für die Einarbeitungsphase werden die in Abbildung [2.1](#page-4-0) angegebenen Zeiten eingeräumt.

Nach Ende der Einarbeitungsphase findet ein durch den Betreuer terminiertes Gespräch zur finalen Abstimmung der Aufgabenstellung oder Rückgabe des Themas statt. **Ab diesem Zeitpunkt läuft die in den Ausführungsbestimmungen des jeweiligen Studiengangs festgelegte Frist zur Bearbeitung der Studienabschluss bzw. Projektarbeit.**

**Anmeldung beim Prüfungsamt** Eine Studienabschlussarbeit (Bachelor- oder Masterarbeit, nicht die Projektarbeit) muss durch den Studierenden im Prüfungsamt der TU Clausthal angemeldet werden. Das dafür benötigte [Formular](https://www.tu-clausthal.de/studierende/pruefungsamt/formulare) "Antrag auf Zulassung zur Abschlussarbeit" wird auf den Seiten des Prüfungsamts zur Verfügung gestellt. Die Anmeldung erfolgt nach abgeschlossener Einarbeitungsphase in Absprache mit dem Betreuer. Zwischen Eingang des Antrags auf Zulassung zur Abschlussarbeit im Prüfungsamt und der Abgabe der Abschlussarbeit ist eine Frist von mindestens 4 Wochen einzuhalten.

**Abgabe der Arbeit** Projektarbeiten sind innerhalb der vorgegebenen Abgabefrist in zweifacher, gebundener Ausführung im Institut einzureichen. Abschlussarbeiten sind im Prüfungsamt vorzulegen. Wird der Veröffentlichung der Abschlussarbeit in der Institutsbibliothek zugestimmt, ist die Arbeit in dreifacher Ausführung abzugeben, wird der Veröffentlichung nicht zugestimmt, müssen zwei Exemplare abgegeben werden. Bei Abschlussarbeiten muss außerdem das ["Beiblatt](https://www.tu-clausthal.de/studierende/pruefungsamt/formulare) zur Abgabe der Abschlussarbeit" beigelegt werden. Zusätzlich sind bei Abschlussarbeiten die Arbeit und wichtige digitale Dokumente (z.B. Programmiercode) digital über das Cryptshare dem Prüfungsamt, den Prüfenden und dem Betreuer zu teilen. Die genaue Regelung ist der Bestätigung der Anmeldung der Prüfung zu entnehmen. Projektarbeiten müssen digital nur beim Betreuer abgegeben werden.

Die Arbeiten sind immer doppelseitig zu drucken.

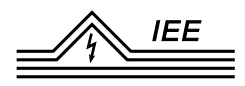

**Präsentation der Arbeit und Kolloquium** Ist gemäß der Ausführungsbestimmung des jeweiligen Studiengangs eine Präsentation der Arbeit vorgesehen, ist zum Ende der Bearbeitungszeit zeitnah nach Abgabe (in Ausnahmefällen auch vor Abgabe der Arbeit) ein Termin zur Präsentation mit dem Betreuer und den Gutachtern abzustimmen.

**Begutachtung der Arbeit** Die Begutachtung der Arbeit erfolgt durch Prüfungsberechtigte der in den Ausführungsbestimmungen aufgeführten Institute der TU Clausthal. In der Regel erfolgt die Begutachtung der Arbeit binnen sechs Wochen nach Abgabe.

<span id="page-4-0"></span>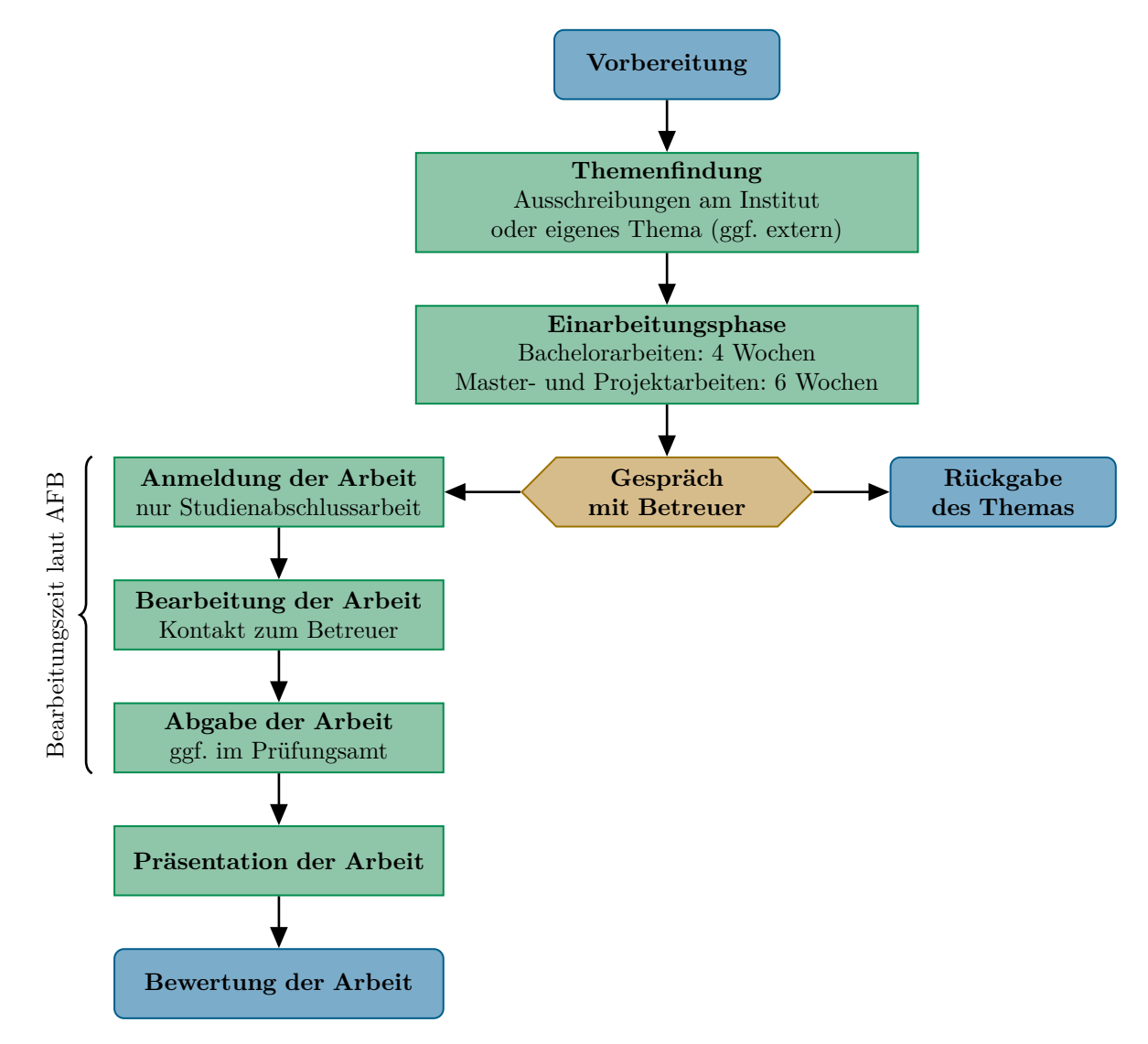

**Abbildung 2.1:** Zeitlicher Ablauf für die Durchführung studentischer Arbeiten am IEE.

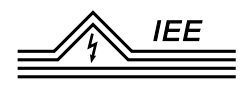

## <span id="page-5-0"></span>**2.3 Externe Arbeiten**

Für Studienabschluss- oder Projektarbeiten, die in einem Unternehmen durchgeführt werden gelten abweichend von bzw. ergänzend zu Abschnitt [2.2](#page-2-3) folgende organisatorische Hinweise.

**Themenfindung** Bei externen Arbeiten erfolgt die Themenvergabe durch das Unternehmens, in dem die Arbeit durchgeführt werden soll. Seitens des Unternehmens ist ein Betreuer zu benennen, die für die inhaltliche Betreuung der Arbeit verantwortlich ist.

Ist die Aufgabenstellung durch das Unternehmens ausgearbeitet, ist ein Institutsmitarbeiter einer fachlich passenden [Arbeitsgruppe](http://www.iee.tu-clausthal.de/arbeitsgruppen/) zu kontaktieren und die organisatorische Betreuung seitens des Instituts anzufragen.

**Abgabe der Arbeit** Zur Abgabe der Arbeit ist ein Gutachten durch den Betreuer im Unternehmen über die Arbeitsweise und den inhaltlichen Wert der Arbeit für das Unternehmen zu erstellen, welches bei der abschließenden Begutachtung der Arbeit berücksichtigt wird.

#### <span id="page-5-1"></span>**2.4 Betreuung durch wissenschaftliche Mitarbeiter**

Für die Durchführung der Studienabschluss- oder Projektarbeit steht seitens des Instituts ein wissenschaftlicher Mitarbeiter als Betreuer zur Verfügung, der als Ansprechpartner für fachliche und organisatorischer Fragen bezüglich der studentischen Arbeit dient. Die Ausgestaltung der Betreuung wird zwischen dem Studierenden und dem Betreuer bei Themenvergabe festgelegt.

#### <span id="page-5-2"></span>**2.5 Bearbeitungszeit**

Die Bearbeitungszeit von Abschluss- und Projektarbeiten richtet sich nach den Leistungspunkten, die in den Ausführungsbestimmungen des jeweiligen Studiengangs festgelegt sind. Die in der nachfolgend Tabelle genannten Zeiträume entsprechen dem erforderlichen Arbeitsaufwand.

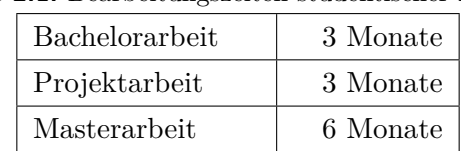

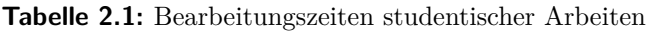

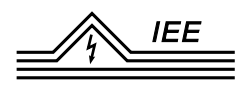

# <span id="page-6-0"></span>**3 Durchführung**

Eine "wissenschaftliche Arbeit schreiben" umfasst mehr, als nur viele Seiten mit Text und Bildern zu füllen. Der wesentliche Teil ist die Bearbeitung der Aufgabenstellung bzw. des Themas. Dies wird in der schriftlichen Arbeit dokumentiert.

Damit gliedert sich die Durchführung in folgende Aspekte, die jedoch nicht zwangsläufig nacheinander, sondern häufig zumindest teilweise parallel bearbeitet werden: Einarbeitung in das Thema durch Literaturrecherche, Bearbeitung der Fragestellung, schriftliche Dokumentation und abschließend der Vortag am Institut.

#### <span id="page-6-1"></span>**3.1 Literaturrecherche**

Bei der ersten Orientierung bzw. schon der Entscheidungsfindung, ob die Aufgabenstellung zur Bearbeitung ausgewählt werden soll, kann eine Internetrecherche mit den gängigen Suchmaschinen, sowie Wikipedia sehr hilfreich sein. Die Wahl der genutzten Quellen für die Arbeit muss jedoch sorgfältiger geschehen und sollte sich auf Fachliteratur beschränken. Literatur zum Thema kann man u. a. finden:

- über Bibliothekskataloge. An dieser Stelle sei auf die Webseite der [Universitätsbibliothek](https://www.ub.tu-clausthal.de/) verwiesen
- in Datenbanken: immer mehr Medien können digital eingesehen werden, teilweise frei, teilweise lizenziert. Die TUC bietet Zugriff auf einige Online-Ressourcen über die Universitätsbibliothek. Beispielsweise sei hier der Springerlink genannt, mit Vollzugriff auf viele aktuelle Bücher des Springer-Verlages.
- über Internetsuchmaschinen für wissenschaftliche Veröffentlichungen wie [Google Scholar.](https://scholar.google.de/) [Research Gate](https://www.researchgate.net/) und [Science Direct](https://www.sciencedirect.com/)

Geeignete Quellen für die eigene wissenschaftliche Arbeit entsprechen den fachlichen Standards, sind sachlich geschrieben und weisen einen Autor oder Herausgeber auf. In der Regel findet man diese veröffentlicht als:

- Buch (Monographie oder Sammelband, gedruckt oder als eBook)
- Dissertation
- Beitrag in einer Fachzeitschrift
- Tagungs-/Konferenzbeitrag
- Forschungsbericht
- Gesetzestext
- technischer Bericht

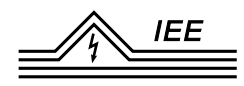

Internetseiten ohne Angaben zum Autor etc. stellen im Allgemeinen keine geeigneten Quellen dar. Wikipedia, Youtube und co. können somit nicht zitiert werden!

#### **Literatur verwalten**

Die Liste mit (möglicherweise) geeigneter Literatur wird schnell länger. Es ist somit unabdingbar, die Quellen zu sortieren, mit Schlagworten sowie Fundort zu versehen und ggf. die Dateien abzuspeichern. Wenn zum Thema nur wenig Literatur zur Verfügung steht, kann eine einfach Tabelle noch ausreichen, um den Überblick zu behalten. Sollten aber viele Quellen relevant sein, bietet es sich an, ein Literaturverwaltungsprogramm zu nutzen. Literaturverwaltungsprogramme vereinfachen außerdem das Erstellen des Literaturverzeichnisses deutlich. Infos hierzu auf der [Internetseite der Universitätsbibliothek.](https://www.ub.tu-clausthal.de/angebote-fuer-wissenschaftlerinnen/literaturverwaltung/) Besonders interessant ist dort der Link auf das Dokument der TU München, in dem die gängigen Programme verglichen werden. Die UB der TUC empfiehlt die Nutzung von Zotero.

#### <span id="page-7-0"></span>**3.2 Bearbeitung der Aufgabenstellung**

In welcher Form die Fragestellung behandelt wird, ist sehr stark vom Thema abhängig. Einige mögliche Varianten sind:

- Erstellen eines Simulationsmodells, Definition und Untersuchung von Szenarien
- Entwurf und Aufbau eines Versuchsstandes, Durchführung von Messungen
- Auswertung und Vergleich verschiedener Quellen

Das Vorgehen sollte von Anfang an dokumentiert werden. Diese Notizen dienen als Rohversion der schriftlichen Ausarbeitung und sollten bereits grob gegliedert werden. Stichpunkte zu folgenden Aspekten können hilfreich sein:

- Wahl von Einstellungen/Parametern
- Vorgehen bei Messungen
- Verweis auf Fundstelle in der Literatur
- Auffälligkeiten in Simulations-/Messdaten für die Auswertung
- Kriterien für oder gegen die Wahl einer Möglichkeit, wenn mehrere denkbar wären

#### <span id="page-7-1"></span>**3.3 Schriftliche Dokumentation**

Die schriftliche Ausarbeitung dient in erster Linie dazu, die Bearbeitung der Fragestellung zu dokumentieren und dies anderen auf Dauer zugänglich zu machen. Somit wird nicht nur das

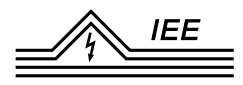

Ergebnis beschrieben, sondern auch der Weg dorthin. Es sollten ebenfalls untersuchte Lösungsversuche/Fälle dargestellt werden, auch wenn diese u. U. nicht weitergeführt wurden oder zielführend waren.

Ein durchdachter Aufbau und die Standardisierung der Darstellungsformen erleichtern dabei das Verständnis beim Lesen. Des Weiteren sollte bei wissenschaftlichen Arbeiten die nötige Sorgfalt bei der Verwendung der Sprache gelegt werden. Es sollte eine wissenschaftliche Sprache gewählt und eine gewisse Neutralität gewahrt werden. Hierzu gehört nicht die Verwendung von Umgangssprache.

Die [Schreibwerkstatt der TUC](https://www.schreibwerkstatt.tu-clausthal.de/) bietet neben Schreibberatung und -workshops einen offenen Arbeitsort mit Einzel- und Gruppenarbeitsplätzen. Speziell geschulte Schreib-Tutoren geben Hilfestellung und beantworten Fragen. Allgemeine Tipps und Hinweise zur schriftlichen Ausarbeitung gibt es außerdem [hier.](https://writingcenter.unc.edu/tips-and-tools/)

#### <span id="page-8-0"></span>**3.4 Präsentation der Arbeit**

Nach Abgabe der schriftlichen Ausarbeitung muss die Arbeit am IEE präsentiert werden. Es sollte ein etwa 20-minütiger Vortrag gehalten werden, anschließend folgt eine Fachdiskussion zum Thema. Der Vortrag sollte nicht die identische Gliederung wie die schriftliche Arbeit haben. Durch die begrenzte Zeit ist es eher sinnvoll nur die Aufgabenstellung, den Lösungsansatz und je nach Thema einen Aspekt, einen Lösungsweg oder einen Schwerpunkt zu präsentieren. Üblicherweise lassen sich der/die Prüfer, der Betreuer und ein paar IEE-Mitarbeiter die Arbeit vorstellen. Bei externen Arbeiten sind die Betreuer aus der Firma ebenfalls willkommen.

# <span id="page-8-1"></span>**4 Formale Aspekte**

#### <span id="page-8-2"></span>**4.1 Allgemeine Gliederung**

Die Arbeit ist in folgender Form zu gliedern:

- 1. Titelblatt
- 2. Eidesstattliche Versicherung/Hinweis zur Auslage in der Bibliothek
- 3. Einverständniserklärung zur Prüfung der Arbeit mit einer Plagiatserkennungssoftware
- 4. *optional:* Sperrvermerk (vgl. externe Arbeiten)
- 5. Aufgabenstellung
- 6. Kurzfassung / Abstract
- 7. Inhaltsverzeichnis
- 8. Abbildungsverzeichnis

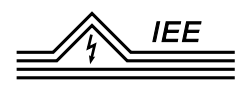

- 9. Tabellenverzeichnis
- 10. *optional:* Symbolverzeichnis
- 11. *optional:* Abkürzungsverzeichnis
- 12. Einleitung
- 13. Text (je nach Thema)
	- Stand der Technik/Theoretischer Teil
	- Experimentelles
	- Ergebnisse und Diskussion
- 14. Zusammenfassung
- 15. *optional:* Anhang
- 16. Literaturverzeichnis

#### <span id="page-9-0"></span>**4.2 Formale Ausarbeitung des Texts**

Eine ordentliche formale Ausarbeitung der Arbeit spiegelt die Sorgfalt der inhaltlichen Ausarbeitung der Arbeit wider.

**Formeln und Einheiten** Gleichungen werden für jedes Kapitel unter Voranstellung der Kapitelnummer fortlaufend nummeriert. Zwischen Kapitel- und Formelnummer steht ein Punkt und die gesamte Bezeichnung wird in Klammern gesetzt, z. B.

$$
U = R \cdot I \tag{4.1}
$$

Alle benutzten Formelzeichen sind im Symbolverzeichnis aufzuführen, zu erläutern und mit der gewöhnlich verwendeten Einheit zu versehen. Einheiten werden **nicht** in eckigen Klammern dargestellt (vgl. DIN 1313).

**Abbildungen und Tabellen** Die Abbildungen und Tabellen werden nach Möglichkeit unmittelbar bei der entsprechenden Textstelle eingefügt. Die Nummerierung erfolgt wie bei den Formeln (〈Kapitelnummer〉.〈fortlaufende Nummer〉). Auf Tabellen und Abbildungen ist im Text Bezug zu nehmen.

Die Abbildungen sollen groß genug sein, um auch nach einer evtl. Verkleinerung erkennbar zu sein. Bei Diagrammen sind die Koordinatenachsen mit den dargestellten Größen und deren Einheiten zu beschriften. Die Abbildungen werden mit einer den Inhalt kennzeichnenden Bildunterschrift versehen. Handelt es sich nicht um eine selbst erstellte Abbildung, ist die Quelle in der Bildunterschrift anzugeben.

Tabellen werden mit einer Tabellenüberschrift versehen, in der ebenfalls ggf. die Quellen angegeben wird. Bei Tabellen, die ausschließlich Zahlenwerte beinhalten, sollte im Vorfeld geprüft

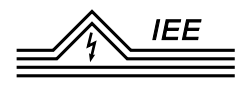

werden, ob die Daten als Diagramm besser dargestellt werden können. Längere Tabellen, die für das Textverständnis nicht essentiell sind oder länger als eine Seite sind, können im Anhang wiedergegeben werden.

**Quellenangaben und Zitation** Alle Aussagen, die weder dem Allgemeinwissen der Lesergruppe entsprechen, noch durch die Ausarbeitung vom Autor selbst entwickelt wurden, müssen mit einer Quellenangabe versehen werden. Die verwendete Literatur ist an den jeweiligen Textstellen anzugeben, und zwar unmittelbar nach der Aussage, die auf die Literatur Bezug nimmt. Es wird auch die Quellenangabe am Ende eines Abschnitts oder eines Kapitels akzeptiert, wenn es die Verwendung der Quellen widerspiegelt. Die Verweise erfolgen in eckigen Klammern und werden durchgehend nach vorkommen im Text nummeriert (z. B. [1]). Hierbei ist abweichend von der Vorgabe bei häufigerer Bezugnahme zu mehren Textstellen einer Quelle auch die Angabe der Seitenzahlen innerhalb der Klammern zulässig (z. B. [1, S. 2-3]). Nicht selbst erstellte Abbildungen müssen ebenfalls mit Quellenangabe im angegebenen Stil gekennzeichnet werden. Längere wörtliche Zitate sind als solche zu kennzeichnen (z. B. Einrückung und Kursivschrift). Ergänzungen des Verfassers sind in eckigen Klammern einzufügen, Auslassungen mit drei Punkten in runden Klammern. Die Quellenangaben erfolgt unmittelbar nach dem Zitat.

Zitate können sich auf einige wenige Worte oder einen Satz beschränken, aber auch einen ganzen Absatz umfassen. (. . . ) Das Zitat kann wörtlich erfolgen (originalgetreue Übernahme) oder sinngemäß (der Inhalt wird mit eigenen Worten wiedergegeben). [1]

**Layout** Für den eigentlichen Text der Arbeit sind die folgenden Formatierungsempfehlungen zu beachten. Die Schrift sollte gut lesbar sein. Es empfiehlt sich hierfür eine Serifen-Schrift wie Stone, Garamond, Times, usw. zu verwenden. Für Überschriften können auch serifenlose Schriftarten, wie z. B. Helvetica oder Arial, verwendet werden. Als Schriftgröße des Fließtexts ist 11 Pkt. zu empfehlen. Überschriften können je nach Ebene zwischen 18 und 12 Pkt. sein, wobei die Schriftgröße von der Hauptebene hin zu den Unterebenen abnehmen sollte. Zur guten Lesbarkeit wird zu einem Zeilenabstand von 1,3- bis 1,5-fach bei einem Blocksatz Absatzformat und Silbentrennung geraten. Tabellen, Abbildungen und Gleichungen sollten zentriert dargestellt werden. Für die Bemessung der Seitenränder sind die Vorgaben durch Druck und Bindung zu beachten. Hierbei empfiehlt es sich Seitenränder von 3 cm auf der Seite der Bindung, sonst 2,5 cm zu verwenden. Beachten Sie hierbei, dass durch den doppelseitigen Druck die Maße der rechten und linken Seitenränder bei aufeinanderfolgenden Seiten wechseln.

Die Vorgaben der mit dem Drucken der Arbeit beauftragten Institution müssen ebenfalls beachtet werden.

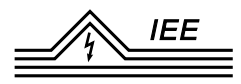

Am wichtigsten ist eine einheitliche Darstellung in der gesamten Arbeit. Die hier genannten Punkte stellen eine Empfehlung dar, sind aber keinesfalls verbindlich. Grundsätzlich sind aber die typographischen Regeln zu beachten.

#### <span id="page-11-0"></span>**4.3 Ausarbeitung der formalen Bestandteile**

**Titelblatt** Das Titelblatt enthält die folgenden Angaben:

- Technische Universität Clausthal
- Fakultät für Energie- und Wirtschaftswissenschaften
- Institut für Elektrische Energietechnik und Energiesysteme
- Titel der Arbeit
- Art der Arbeit (Bachelor-, Master, Studien-, Projektarbeit)
- Verfasser der Arbeit: Name und Matrikelnummer
- Gutachter (Erst-, und ggf. Zweitgutachter)
- *optional:* Betreuer
- Datum der Abgabe

Ein Beispiel für ein Titelblatt ist im Anhang dargestellt.

**Eidesstattliche Versicherung** Bei der Abgabe der Arbeit ist eine Eidesstattliche Versicherung abzugeben, dass die Arbeit durch den Studierenden – bei einer Gruppenarbeit den entsprechend gekennzeichneten Anteil der Arbeit – selbständig verfasst und keine anderen als die angegebenen Quellen und Hilfsmittel benutzt und dass alle Stellen der Arbeit, die wörtlich oder sinngemäß aus anderen Quellen übernommen wurden, als solche kenntlich gemacht wurden. Außerdem versichert der Studierende, dass die Arbeit in gleicher oder ähnlicher Form noch keiner anderen Prüfungsstelle im Sinne von § 11 Absatz 5 lit. b) der Allgemeinen Prüfungsordnung vorgelegt wurde. Die zweite Seite soll demnach den folgenden Text beinhalten:

Hiermit versichere ich, dass ich die vorliegende Arbeit selbständig verfasst und keine anderen als die angegebenen Quellen und Hilfsmittel verwendet habe.

Des Weiteren ist einer der beiden folgenden schriftlichen Zusätze in der Arbeit aufzunehmen:

- Hiermit erkläre ich mich damit einverstanden, dass meine Diplom-, Bachelorbzw. Masterarbeit in der Instituts- und/oder der Universitätsbibliothek ausgelegt und zur Einsichtnahme aufbewahrt werden darf.
- *Nur in Absprache mit dem Betreuer:* Hiermit erkläre ich, dass ich nicht mit der Auslage und Einsichtnahme meiner Diplom-, Bachelor- bzw. Masterarbeit in der Instituts- und/oder der Universitätsbibliothek einverstanden bin.

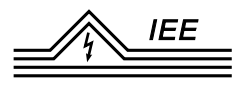

Datum, Ort, Unterschrift (in jedem Exemplar Originalunterschrift)

Eine Vorlage der eidesstattlichen Versicherung ist dem Anhang zu entnehmen. Die Eidesstattliche Versicherung muss in der gebundenen Version der Arbeit persönlich unterschrieben werden.

# **Einverständniserklärung zur Prüfung der Arbeit mit der Plagiatserkennungssoftware Turnitin** An der TU Clausthal wird seit 2017 im Rahmen einer Campuslizenz die Plagiatssoftware Turnitin zur Überprüfung eingereichter studentischer Arbeiten eingesetzt. Am IEE werden studentische Arbeiten nur akzeptiert, wenn die im Anhang beiliegende *Einverständniserklärung zur Prüfung meiner Arbeit mit der Plagiatserkennungssoftware Turnitin* ausgefüllt und unterschrieben in der

**Sperrvermerk** Ein Sperrvermerk ist nur bei externen Arbeiten (Arbeiten, die nicht vom Institut, sondern von Dritten betreut werden) möglich, da hierdurch unternehmensinterne Inhalte geschützt werden sollen. Der betreffende Wortlaut ist mit dem betreuenden Unternehmen abzustimmen. Die mit der Begutachtung und Betreuung betrauten Mitarbeiter sind seitens des Arbeitgebers, der Technischen Universität Clausthal, zum Stillschweigen verpflichtet. Eine Verschwiegenheitserklärung seitens des Instituts ist also nicht vorgesehen.

**Aufgabenstellung** Die Aufgabenstellung soll auf maximal einer Seite deutlich machen, welches Ziel mit der Arbeit erreicht werden sollte. Die Aufgabenstellung entspricht der vom Betreuer verfassten Ausschreibung.

**Kurzfassung** Der Abschnitt Kurzfassung sollte ca. 700 bis 1000 Zeichen umfassen und den Inhalt der Arbeit kurz und prägnant wiedergeben. Er hat die Aufgabe, beim Leser Interesse zu wecken und ihm einen Überblick über den Inhalt zu geben. [Hier](https://writingcenter.unc.edu/tips-and-tools/abstracts/) gibt es weitere allgemeine Hinweise zum Verfassen von Abstracts.

**Inhaltsverzeichnis** Im Inhaltsverzeichnis werden drei, maximal vier Ebenen angezeigt. Kapitelnummern stehen links. Mit zunehmender Gliederungsebene kann nach rechts eingerückt werden, die Hauptebene bleibt uneingerückt. Ein Beispiel ist im Anhang beigefügt.

Arbeit vorhanden ist.

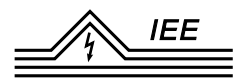

**Symbolverzeichnis** Das Symbolverzeichnis gibt einen Überblick über die in einer wissenschaftlichen Arbeit verwendeten Symbole. Zu den Symbolen zählen ebenfalls Formelzeichen, die nicht selbsterklärend sind. Das Symbolverzeichnis wird nur erstellt, wenn in der Arbeit eine hinreichende Anzahl an Symbolen (mind. 6 Symbole) verwenden werden. Andernfalls genügt eine kurze Erklärung des Symbols im Fließtext. Wichtig ist, dass die Symbole nicht nur im Symbolverzeichnis erläutert werden, sondern auch bei ihren ersten Erscheinen im Text.

Erstellt wird es in einem 3-Spalten-Format. In der linken Spalte wird das Symbol angegeben, in der mittleren Spalte die Bedeutung des Symbols und in der rechten Spalte die Dimension. Ein Beispiel dafür ist im Anhang aufgeführt.

**Abkürzungsverzeichnis** In einer wissenschaftlichen Arbeit dürfen oft wiederholte Begriffe abgekürzt werden. Die verwendeten Abkürzungen sollten im Fachkreisen gebräuchlich sein. Es empfiehlt sich, einen Begriff bei erstmaliger Verwendung im Textabschnitt auszuschreiben und dabei die Abkürzung in Klammer zu setzen. Die Abkürzungen sollten sparsam eingesetzt werden und dürfen auf keinen Fall den Lesefluss stören.

Die Erklärung der Abkürzungen erfolgt in einem separat angelegten Abkürzungsverzeichnis. Mit Ausnahme der im Duden aufgeführten Abkürzungen (wie etc., z. B.) werden alle im Text verwendeten Abkürzungen in das Abkürzungsverzeichnis aufgenommen. Dies gilt beispielsweise für Bezeichnungen von Gesetzen (wie BGB, GG) oder Fachbegriffe (EDV, DNS, NLP etc.). Auch Abkürzungen, die im Anhang oder in einer Fußnote vorkommen, werden im Abkürzungsverzeichnis erklärt.

**Abbildungsverzeichnis** Im Abbildungsverzeichnis werden alle Abbildung der Arbeit aufgeführt. Das Abbildungsverzeichnis beinhaltet die Nummer der Abbildung, die Beschreibung sowie die Seitenzahl. Eine lange Beschreibung muss ggf. gekürzt werden (Richtwert: 1 Zeile). In der Beschreibung im Abbildungsverzeichnis ist keine Quellenangabe vorgesehen.

**Tabellenverzeichnis** Im Tabellenverzeichnis werden alle Tabellen der Arbeit aufgeführt. Das Tabellenverzeichnis beinhaltet die Nummer der Tabelle, die Beschreibung sowie die Seitenzahl. Eine lange Beschreibung muss ggf. gekürzt werden (Richtwert: 1 Zeile). In der Beschreibung im Tabellenverzeichnis ist keine Quellenangabe vorgesehen.

**Einleitung, Text und Zusammenfassung** Siehe Kapitel [3](#page-6-0) und [4.2.](#page-9-0)

**Anhang** Der Anhang besteht aus Formeln, Abbildungen, Tabellen oder weitergehenden Ausführungen, die den Lesefluss im Haupttext unterbrechen würden oder lediglich weiterführende Informationen darstellen. Dazu gehören u.a. Abbildungen und Tabellen, die größer als eine Seite

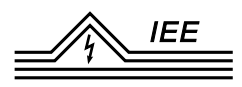

sind. Außerdem können doppelte Abbildungen (z. B. Leistungsverlauf für andere Monate als im Haupttext) oder detaillierte Modellbeschreibungen im Anhang veröffentlicht werden. Der Anhang kann gegebenenfalls in mehrere Kapitel unterteilt werden, die nicht nummeriert, sondern mit Buchstaben gekennzeichnet sind (z. B. Anhang A).

**Literaturverzeichnis** Für das Literaturverzeichnis soll ein numerischer Zitierstil verwendet werden. Hierbei werden die Quellen nach Erscheinen im Text nummeriert. Die Reihenfolge der Quellen im Literaturverzeichnis entspricht der Reihenfolge des ersten Erscheinens im Texts. Jede Quelle wird im Literaturverzeichnis nur einmal angegeben. Handelt es sich um eine Quelle mit mehr als ca. 20 Seiten, wird bei der Quellenangabe im Text die Seitenzahl angegeben.

# <span id="page-14-0"></span>**5 Bewertung**

Die Bewertung wird vom Erst- und Zweitprüfer mit Unterstützung des Betreuers durchgeführt. Diese fertigen entweder ein gemeinsames oder bei Meinungsverschiedenheiten zwei getrennte Gutachten an, in dem die Arbeit anhand von sieben Aspekten bewertet wird. Dabei steht neben der eigentlichen Arbeit auch die Durchführung und die Abschlusspräsentation im Vordergrund.

**Lösung der Aufgabe** In der Aufgabenstellung wird das Ziel und die zu bearbeitenden Schritte festgelegt. Diese sollten dann in der schriftlichen Ausarbeitung nachvollziehbar beantwortet werden. Dabei reicht die Bewertung von der Themaverfehlung bis zur vollständigen Lösung der Aufgabe bzw. der Behandlung zusätzlicher Fragestellung als bestmögliche Bewertung.

**Selbstständigkeit und Systematik** Hier wird die Bearbeitung in Rücksprache mit dem Betreuer bewertet. Eine selbstständige Bearbeitung der Arbeit zeichnet sich durch eine eigenständige Entwicklung von Lösungsansätzen auch bei unvorhergesehenen Problemen, einer selbstständigen Bewertung von Ergebnisse und struktuierten Rückfragen an den Betreuer aus. Eine systematische Bearbeitung ist auf eine ziel geführte Durchführung der notwendigen Bearbeitungsschritte und der vorherigen Planung der Gliederung sowie des zeitlichen Ablaufs zurückzuführen.

**Eigeninitiative** Die zuvor vereinbarte Zielsetzung sollte durch ein hohes Maß an Eigeninitiative erreicht werden. Dazu gehört das eigenständige Anfragen von Besprechungsterminen mit dem Betreuer, das selbstständige Nachforschen bei Problemen sowie das fällen überlegter und begründeter Entscheidungen.

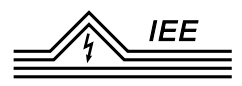

**Sorgfalt bei der Bearbeitung** Die Bearbeitung der Aufgabe umfasst den Weg von der ersten Auseinandersetzung mit der Aufgabenstellung, der zeitlichen und inhaltlichen Planung, der Durchführung von Recherchen, Simulationen oder Messungen bis hin zur Auswertung und Bewertung der Ergebnisse. Hierbei sollten die einzelnen Bearbeitungsschritte sachkundig, überlegt und sorgfältig durchgeführt werden.

**Sorgfalt bei der Ausarbeitung** Die schriftliche Ausarbeitung sollte das Vorgehen und die Ergebnisse sachkundig und überlegt darstellen. Dabei wird nicht nur die nachvollziehbare schriftliche Darstellung bewertet, sondern auch die Lesbarkeit der Gesamtarbeit, also die Darstellung der Abbildungen, Tabellen und des Textes allgemein. Auch die sprachliche Ausformulierung des Textes wird hier bewertet.

**Einsatz und Zeitaufwand** Die Bearbeitung einer Abschlussarbeit ist ja nach Art und AFB zeitlich begrenzt. Aufgrund der dennoch umfangreichen Aufgabenstellungen ist ein hoher Einsatz sowie eine große zeitliche Disziplin unabdingbar. Dies erfolgt in Rücksprache mit dem Betreuer anhand der zeitlichen Einhaltung des Abgabetermins.

**Präsentation der Arbeit** Die Präsentation der Arbeit sollte die Kernaussage der Arbeit wiedergeben und nachvollziehbar erklären. Dabei können Teile der Arbeit, die nicht zu dieser Kernaussage führen, ausgelassen werden. Je nach AFB ist der Vortrag in der Benotung nicht berücksichtigt, kann aber auch dann positiv zum Gesamteindruck beitragen. Neben dem logischen Aufbau der Arbeit wird die Darstellung sowie der inhaltliche Umfang innerhalb der vorgegebenen Zeit bewertet.

Die einzelnen Aspekte werden je nach Art der Abschlussarbeit und Aufgabenstellung unterschiedlich, jedoch immer ähnlich gewichtet. Die Gesamtnote der Arbeit ergibt sich aus den Einzelnoten der beiden Prüfer.

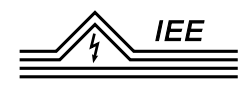

# <span id="page-16-0"></span>**A Anhang**

### **Deckblatt**

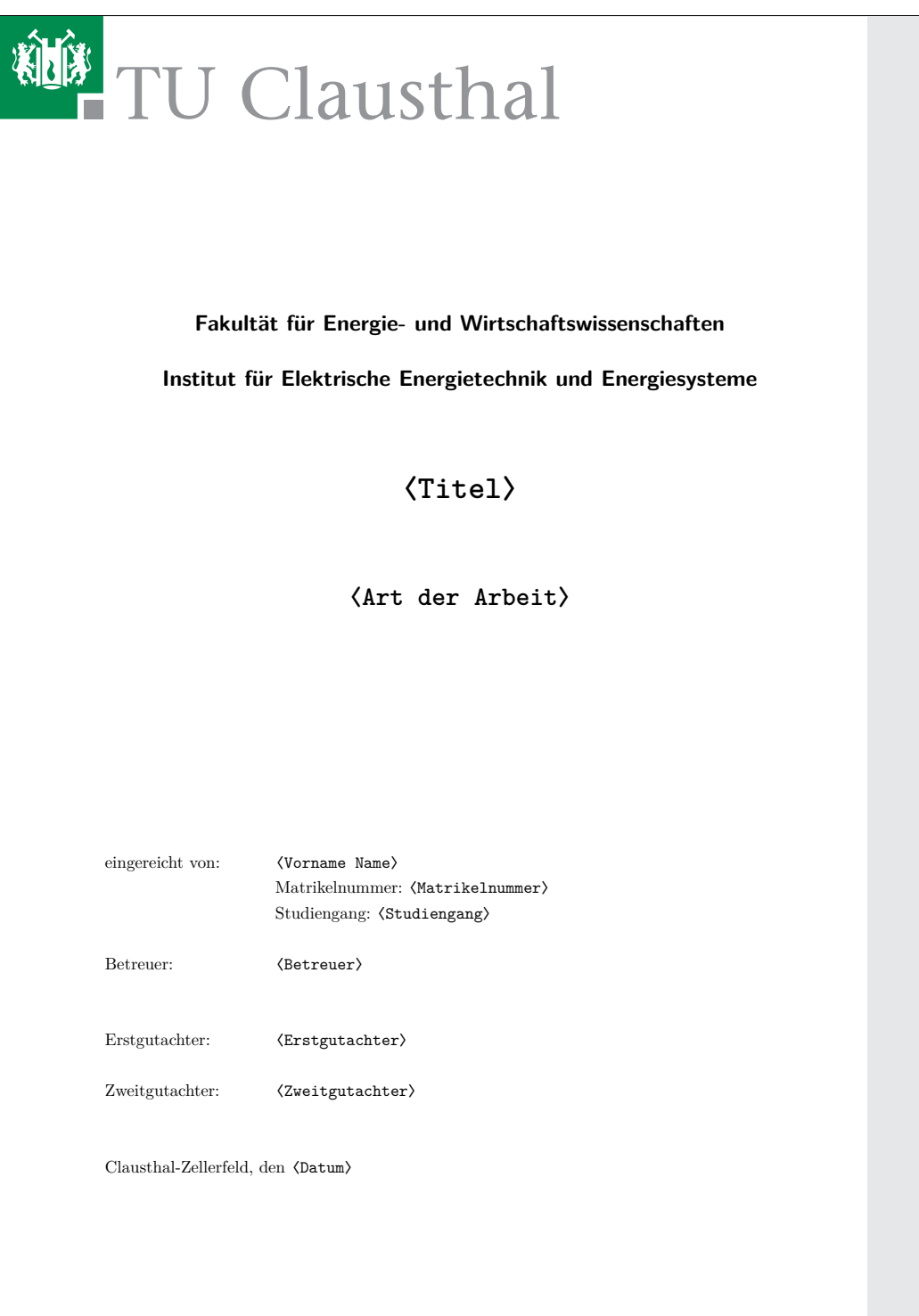

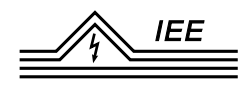

# **Erklärungen**

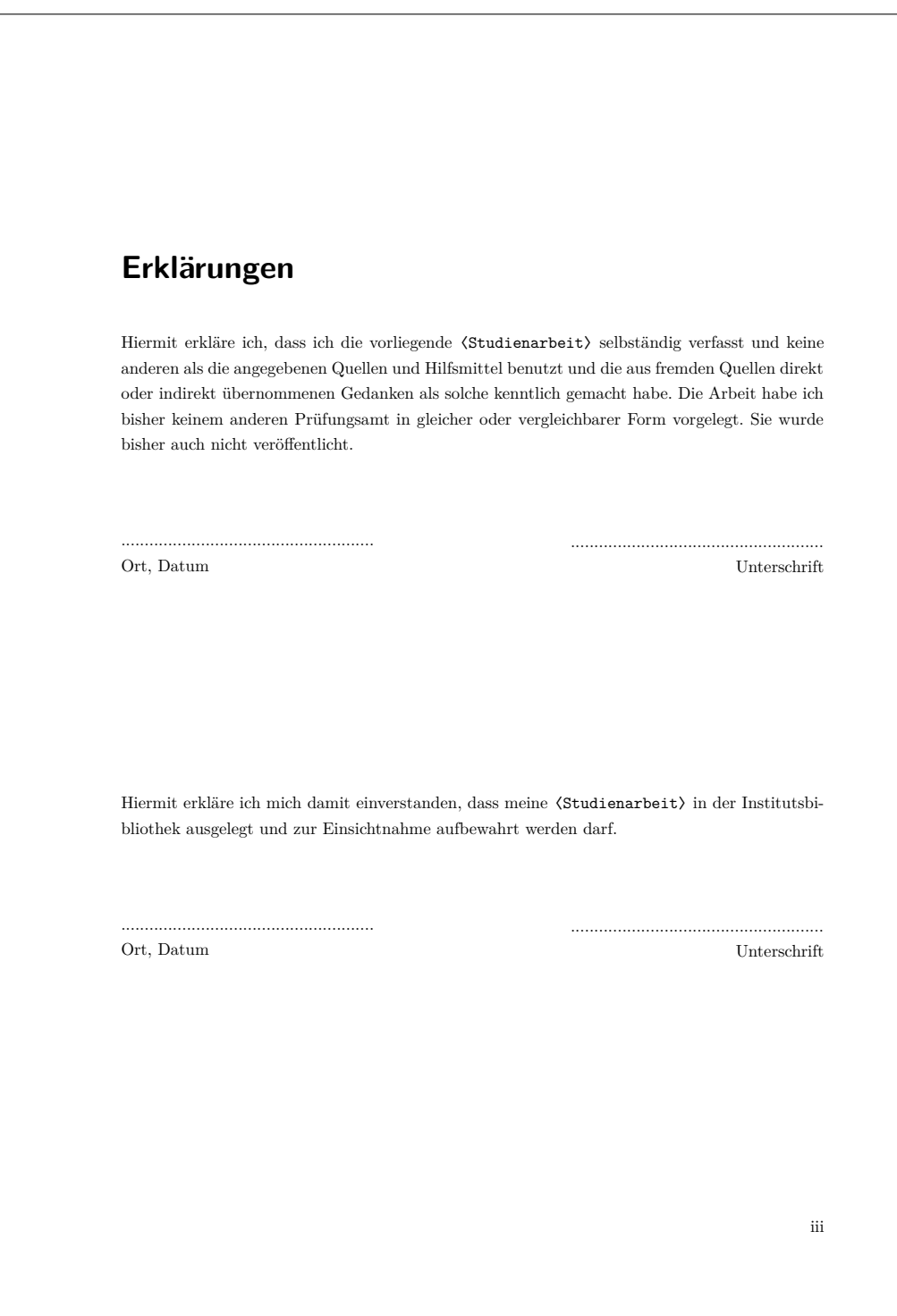

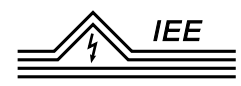

#### **Erklärung zur Prüfung auf Plagiat**

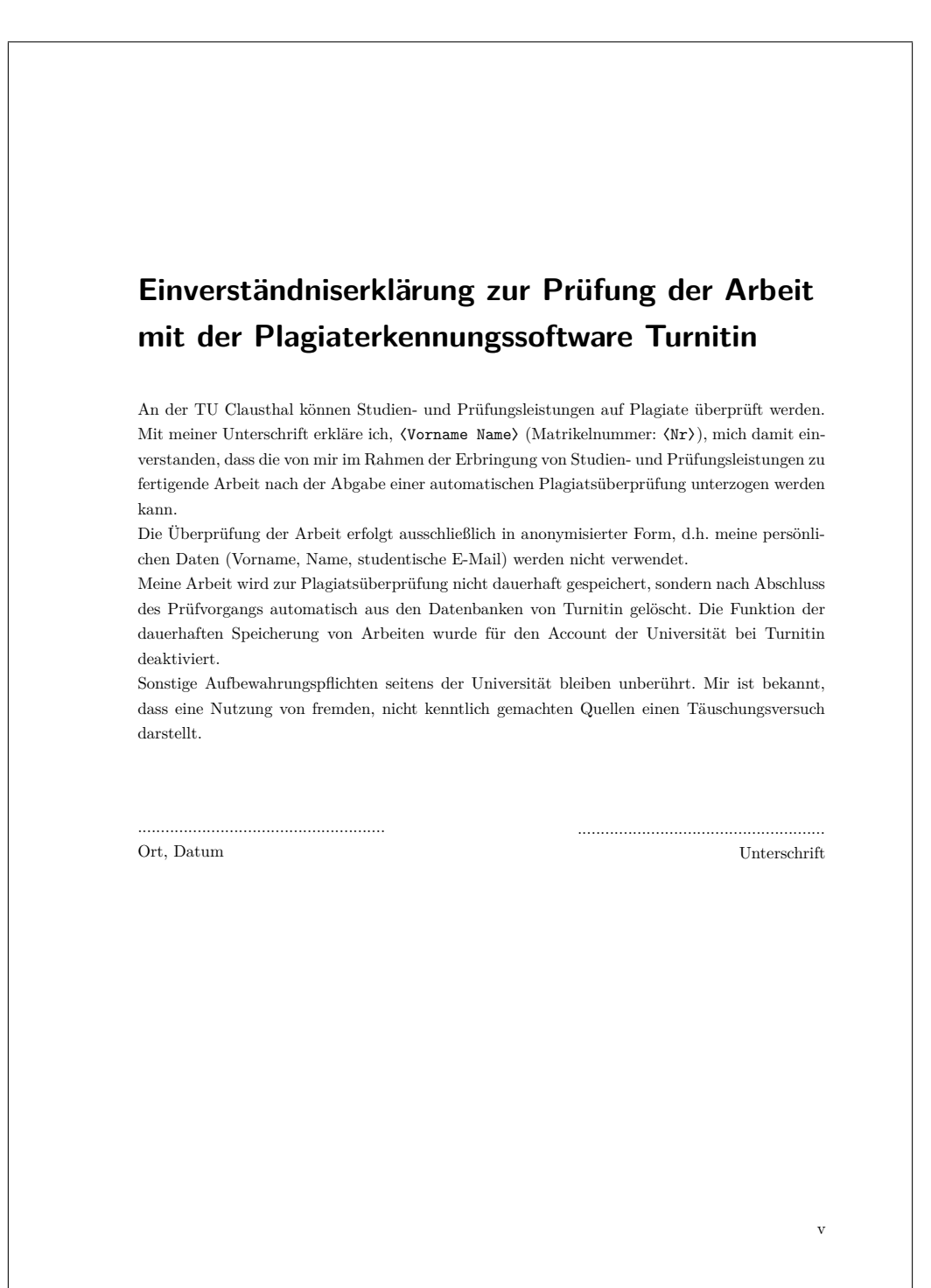

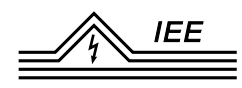

#### **Aufgabenstellung**

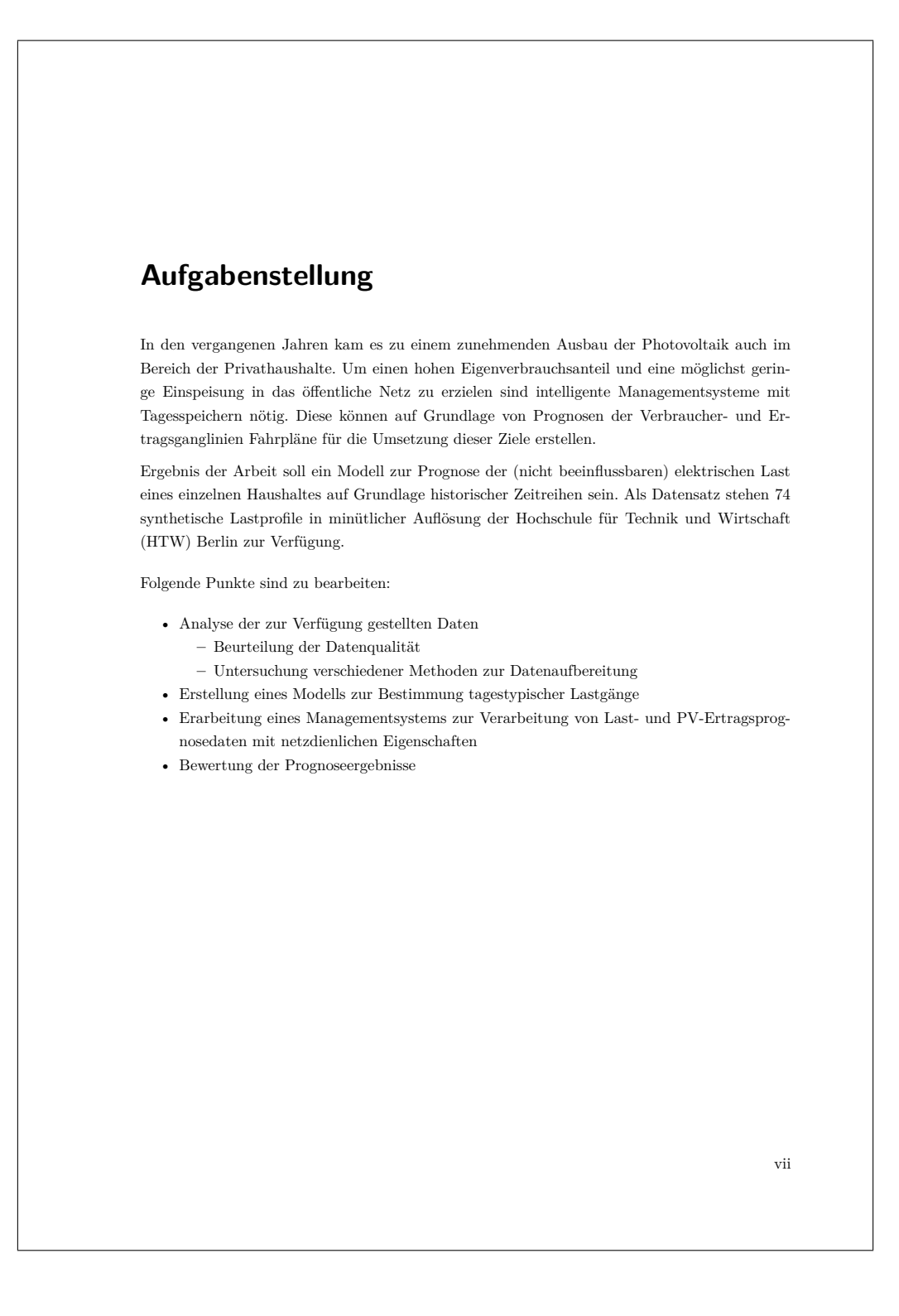

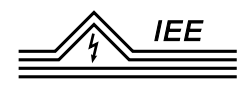

### **Inhaltsverzeichnis**

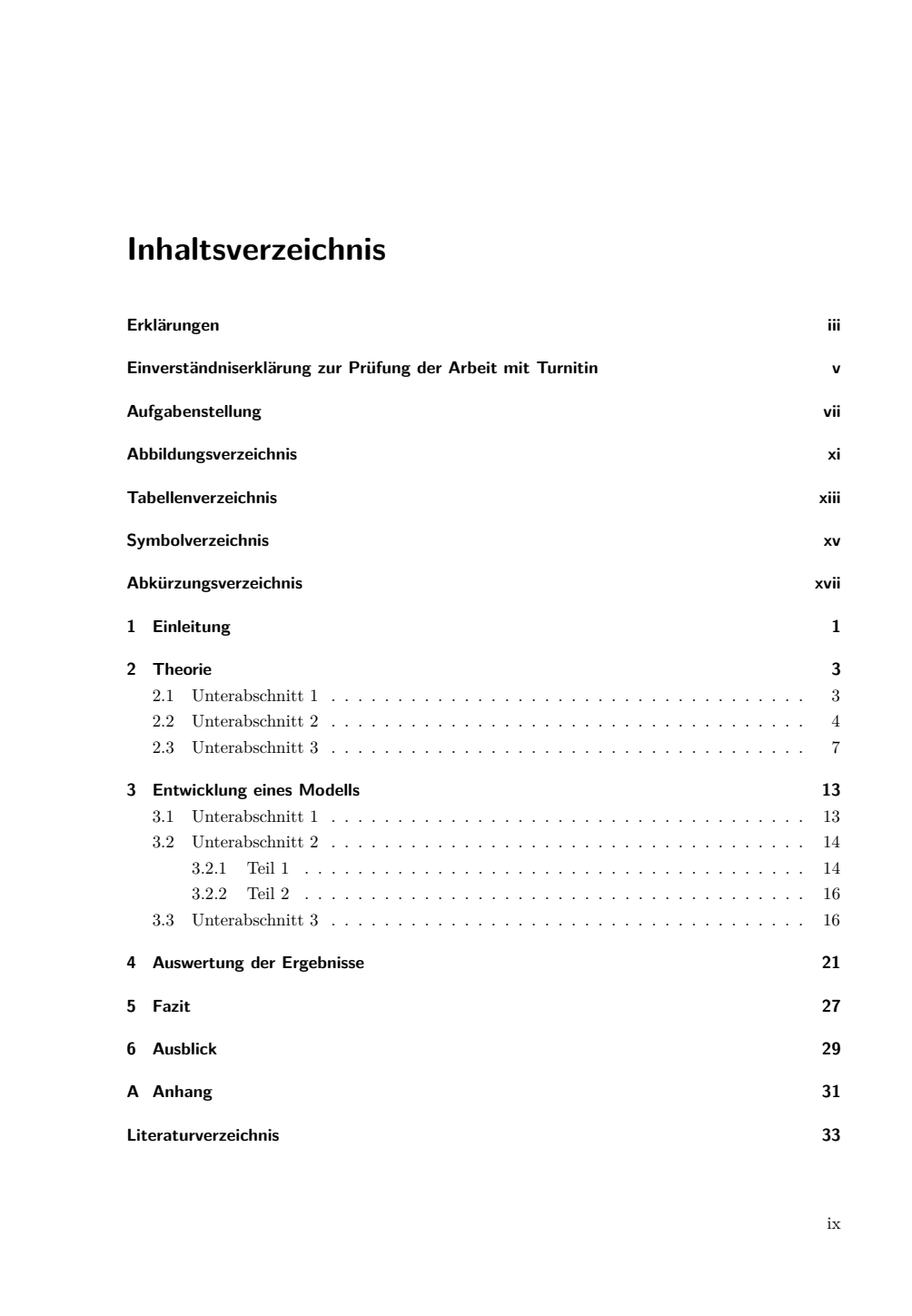

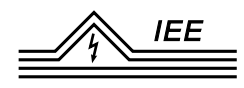

# **Abbildungs-/Tabellenverzeichnis**

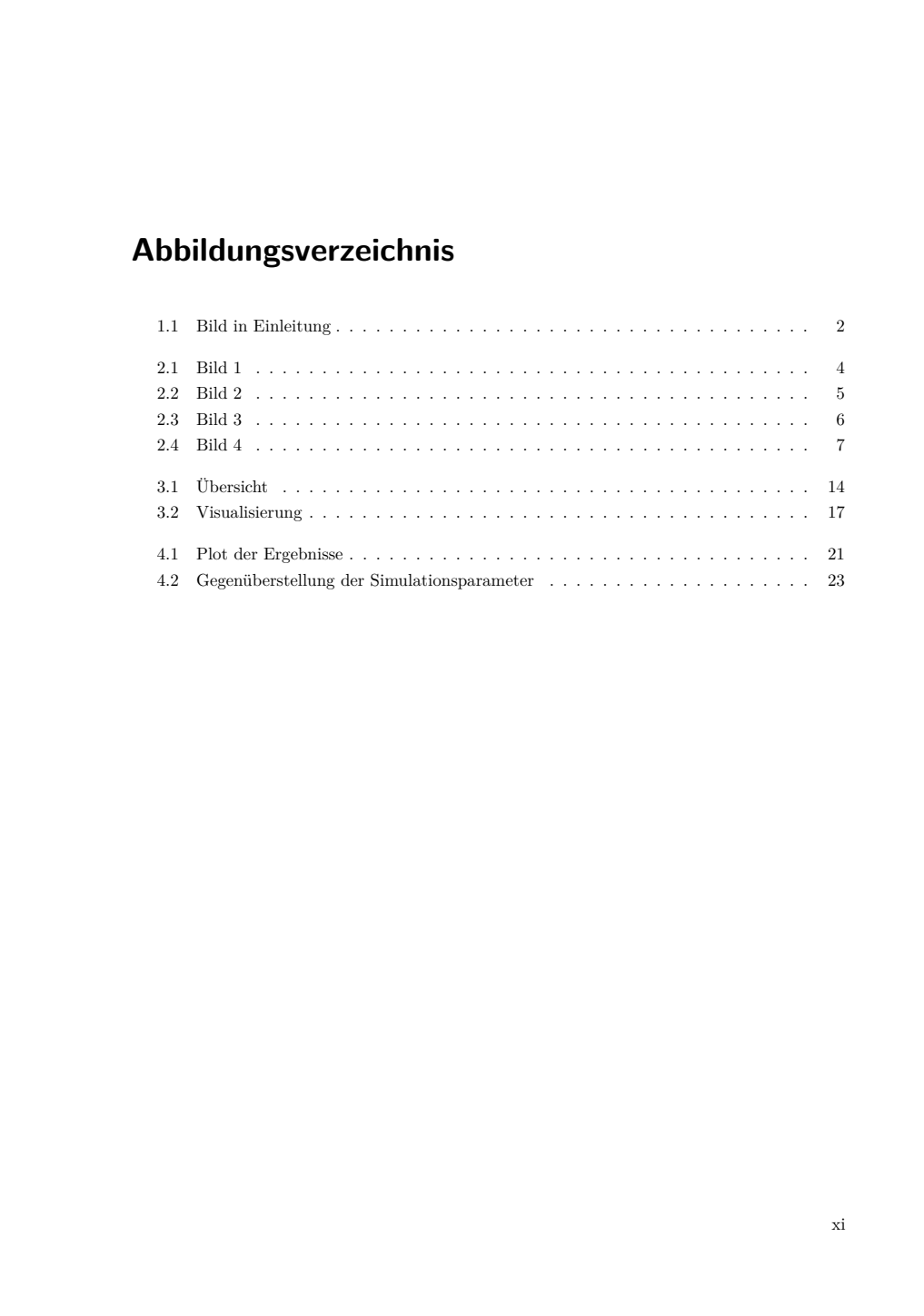

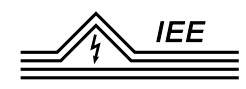

### **Symbolverzeichnis**

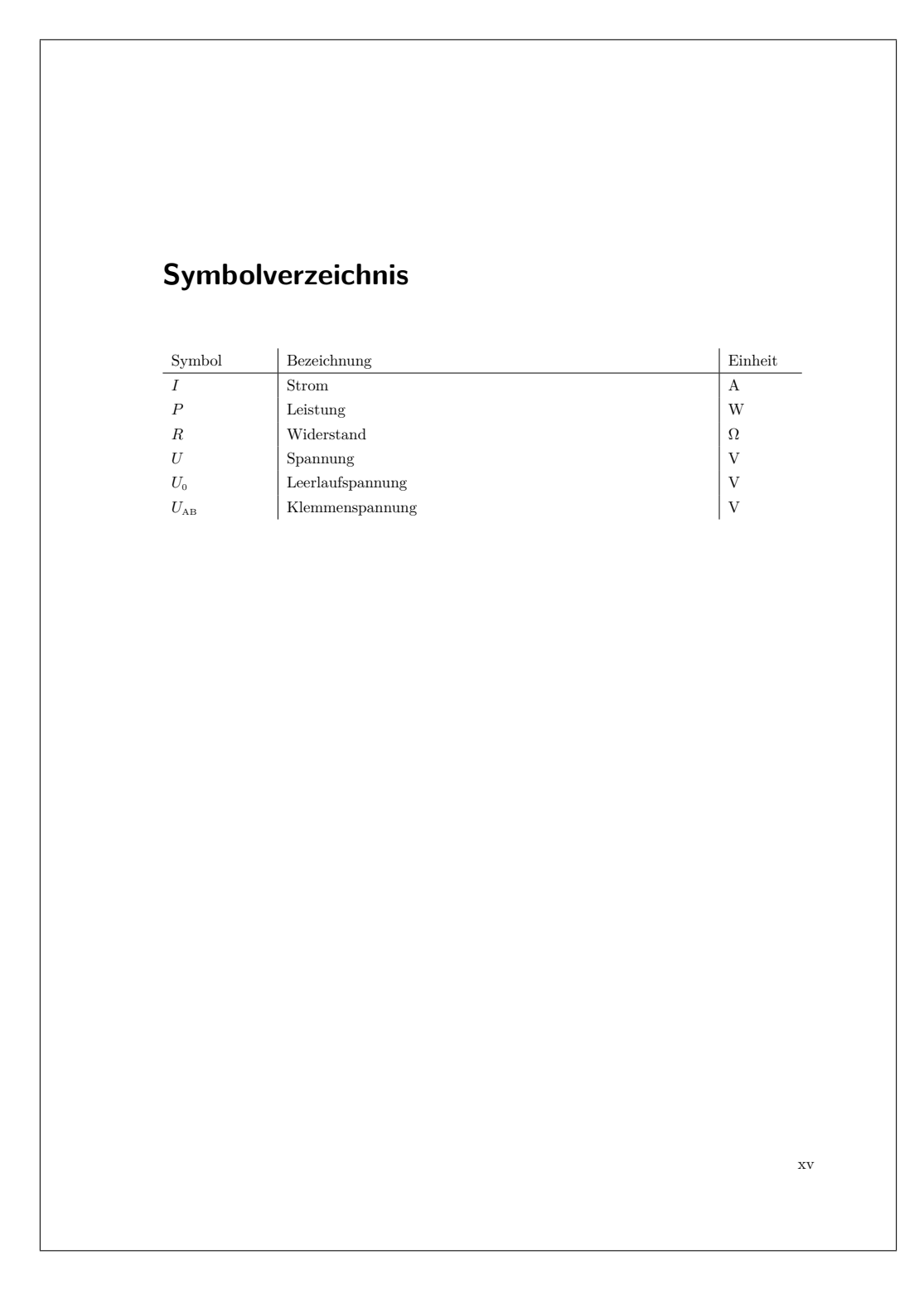

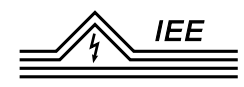

# **Abkürzungsverzeichnis**

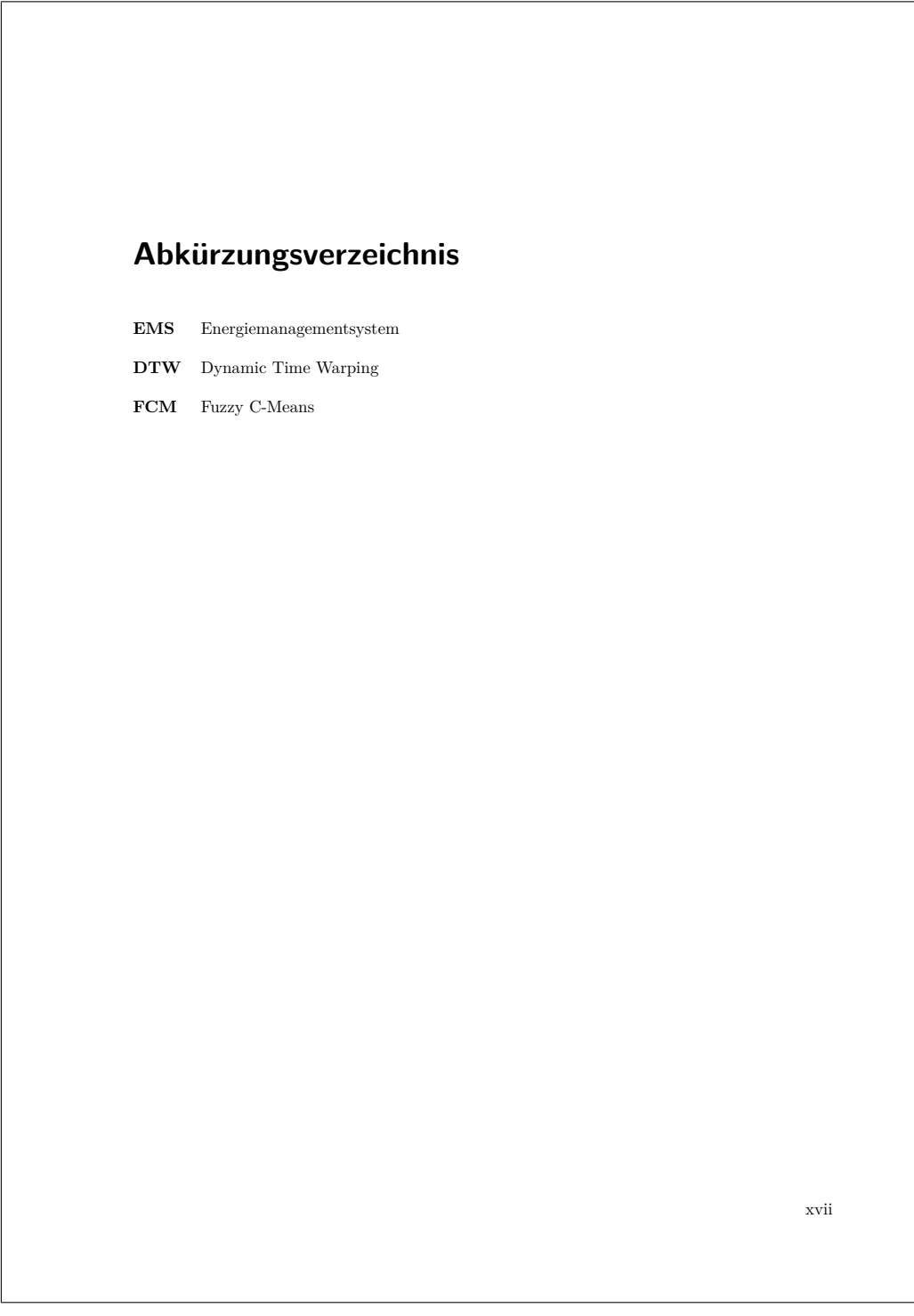